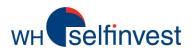

## WHS iPhone App Mobile trading

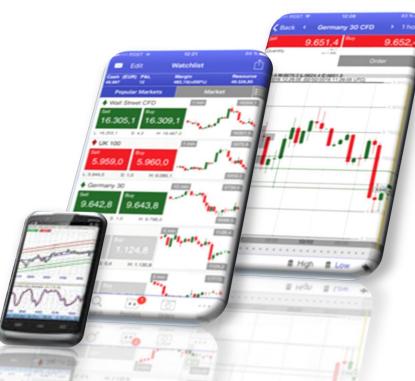

Log in Overview Placing orders Chart

WH SELFINVEST Est. 1998 Luxemburg, France, Belgium, Germany, Netherlands, Switzerland. Copyrigh 2007-2016: all rights attached to this document are the sole property of WH SelfInvest S.A. Reproduction and/or transmission of this document by whatever means is not allowed without the explicit permission of WH SelfInvest. Disclaimer: this document is purely informational in nature and can in no way be construed as a suggestion or proposal to invest in the financial instruments mentioned. Persons who do decide to invest in these financial instruments acknowledge they do so solely based on their own decission and risks. Alle information contained in this document comes from sources considered reliable. The accuracy of the information, howerver, is not guaranteed.

# wн selfinvest

### Log in

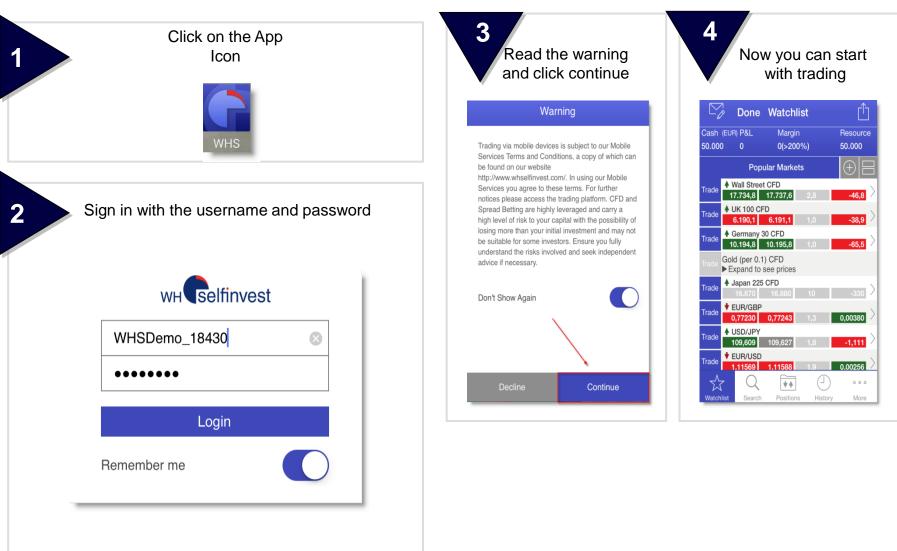

Mark the field "Rember me" to avoid typing in the credential everytime, when you want to login

# wH selfinvest

### Overview

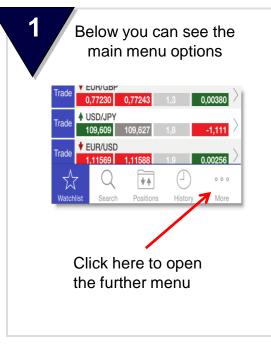

|                                      | More                | Edit          |  |  |
|--------------------------------------|---------------------|---------------|--|--|
|                                      | Orders              | >             |  |  |
|                                      | News                | >             |  |  |
|                                      | Messages            | >             |  |  |
| +++                                  | Eco Calendar        | >             |  |  |
|                                      | Alerts              | >             |  |  |
| ACC                                  | OUNT OPTIONS        |               |  |  |
| <u>{</u>                             | Settings >          |               |  |  |
|                                      | Change Password     |               |  |  |
| $\overset{\wedge}{\bigtriangledown}$ | Q Positions History | o o o<br>More |  |  |

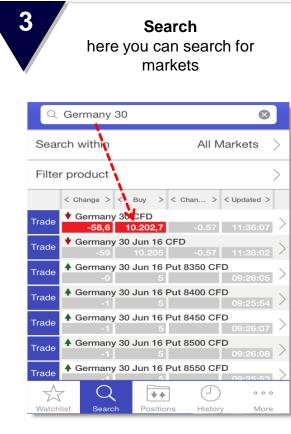

### Overview

5

Watchlists here you can add your personal watch list ſŶ Done Watchlist Cash (EUR) P&L Margin 50.000 0(>200%) 50.000 **Popular Markets** Wall Street CFD Trade 17.734,8 17.737,6 46.8 ♦ UK 100 CFD Frade 6.190,1 6.191,1 -38.9 ▲ Germany 30 CFD

-65.5

10.194,8 10.195,8

**WHS**elfinvest

4

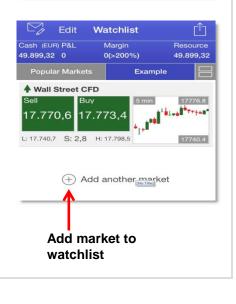

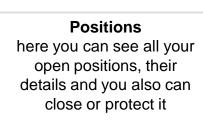

| Sing                                                                                                    | gle Positions $\smallsetminus$                  | _<br>1                      |                                       |                           |
|----------------------------------------------------------------------------------------------------|-------------------------------------------------|-----------------------------|---------------------------------------|---------------------------|
| sh (EUR) P&L<br>996,61 -4,03                                                                                                    | Margin<br>477(>200%)                            | Resource<br>49.515,58       |                                       |                           |
| Positions                                                                                                    | Orders                                          |                             |                                       |                           |
|                                                                                                    | <un.p&l> &lt; Open &gt;<br/>Price &gt;</un.p&l> | < Current >                 |                                       |                           |
| the set of the set of | D<br>-\$4,50 17.748,2                           | 17.746,7 >                  |                                       |                           |
| × Clos                                                                                                    | se all Positions                                | 3                           | all Street C                          | FD 📋                      |
|                                                                                                    |                                                 | h (EUR) P&L<br>996,61 -4,57 | Margin<br>477,03(>20                  | Resource<br>0%) 49.515,01 |
|                                                                                                    |                                                 | <u>(</u>                    | (i                                    | ) Fi                      |
|                                                                                                    |                                                 | Si                          | ngle Positio                          | n                         |
|                                                                                                    | Ur                                              | nrealised P&I               | -                                     | -\$5,10                   |
|                                                                                                    | O                                               | ben                         |                                       | 17.748,2                  |
|                                                                                                    | Cu                                              | urrent                      |                                       | 17.746,5                  |
|                                                                                                    |                                                 | Open Date<br>01.06.16       | Quantity<br>3                         | Direction<br>Buy          |
|                                                                                                    |                                                 |                             |                                       |                           |
|                                                                                                    |                                                 | Chart                       | Stops &<br>Limits                     | Close                     |
|                                                                                                    |                                                 |                             | 1 of 1                                |                           |
|                                                                                                    | Wa                                              | tchlist Search              | Positions                             | History More              |
|                                                                                                    |                                                 | cumu                        | ew positio<br>lated form<br>ge open p | n with an                 |

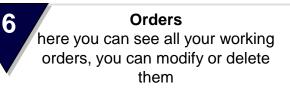

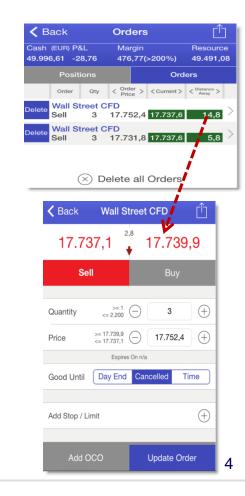

**Overview** 

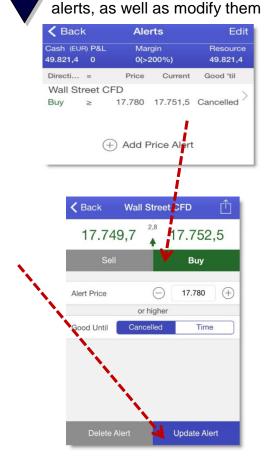

Alerts

here you see all active price

wh selfinvest

7

8 History here you can see all history of positions and orders **Position history**  $\sum_{i}$ ۲Î **Trade History** Cash (EUR) P&L Margin Resource 49.943,86 -8,69 119,13(>200%) 49.816.04 **Trade History Order History** P&L Date **Direction** Quantity Price Wall Street CFD 17.735.3 01.06.16 Buy Wall Street CFD -45,97 € 17.731,1 01.06.16 Sell 3 Wall Street CFD ۲٦ Back Cash (EUR) P&L Margin Resource 49.943,86 -8,69 119,13(>200%) 49.816.04 17.731,1 **Closing Price** Executed Date 01.06.16 Last Changed Date 01.06.16 Serial Number 566434317 Trade Type Sell Quantity 3

#### **Order history** $\sum_{i}$ **Order History** ri-Cash (EUR) P&L Margin Resource 49.943,86 -8,69 119,13(>200%) 49.816,04 **Trade History Order History** Type Direc... Quantity Execute Status Date Wall Street CFD 01.06.16 Limit Sell 3 Cancelled Wall Stree CFD 01.06.16 Stop Sell 3 17.731,1 Closed 🗸 Back Wall Street CFD []\_ Cash (EUR) P&L Margin Resource 49.943,86 -8,69 119,13(>200%) 49.816.04 17.752,4 **Trigger Price Execution Price** Date Placed 01.06.16 Date Closed 01.06.16 3 Quantity Trade Type Sell Order Type Limit Good Until GTC 1 of 2

5

Overview

wh selfinvest

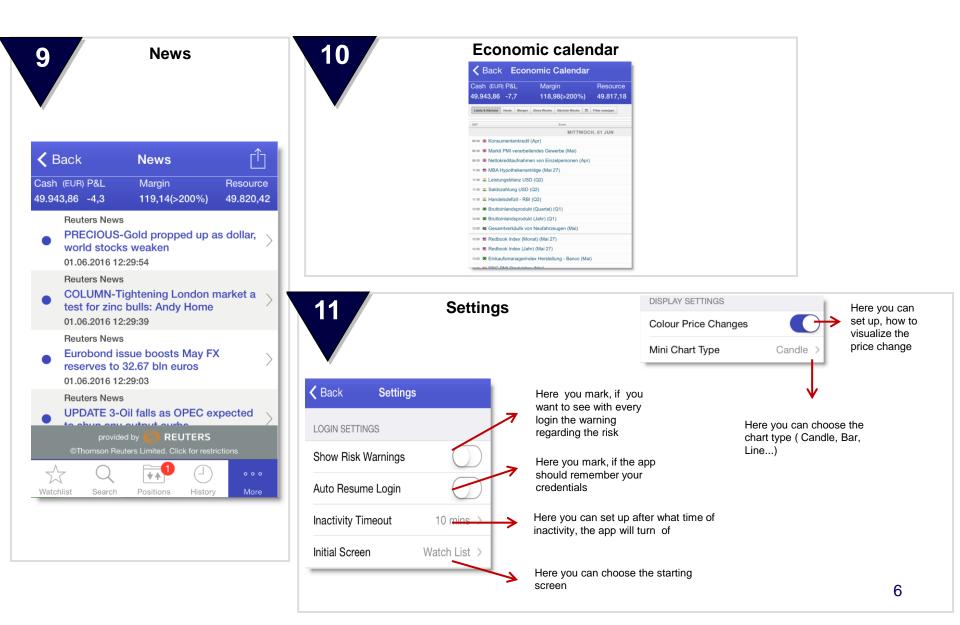

### Placing a market order

WH selfinvest

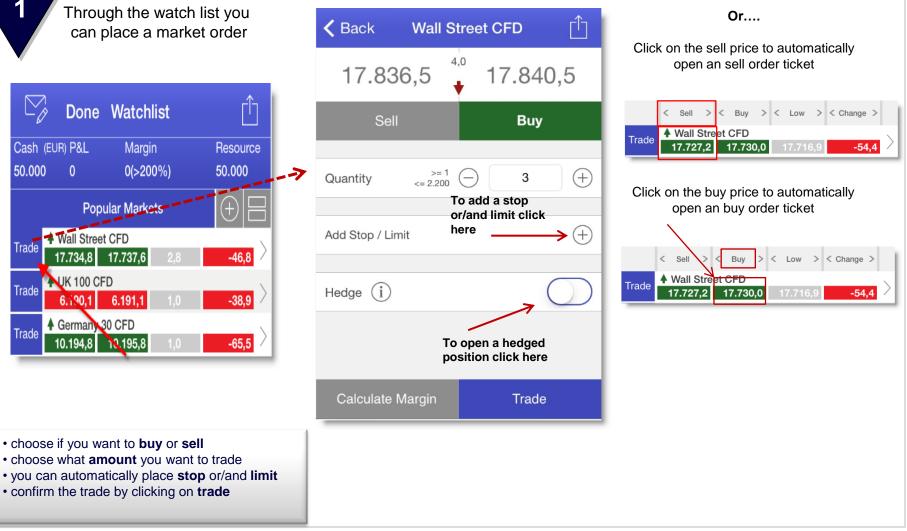

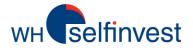

1

### Placing a stop/limit opening order

To place a limit or stop order to open a position click on a contract in the watch list

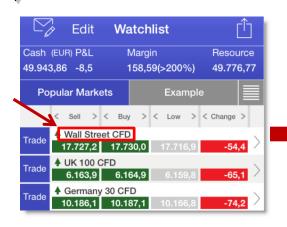

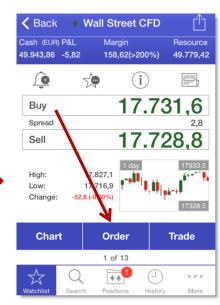

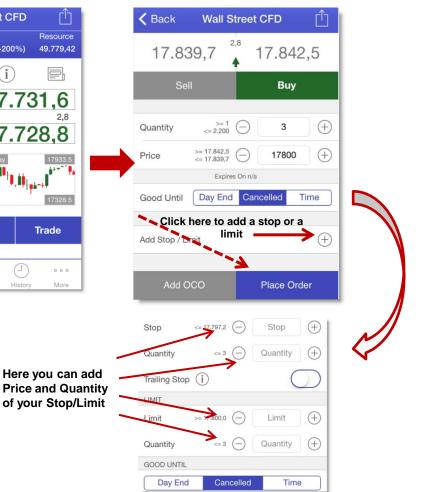

- choose if you want to buy or sell
- choose what amount you want to trade and at which price
- you can automatically place stop or/and limit
- confirm the trade by clicking on place order

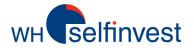

1

### Placing an order to an existing position

Single Positions  $\smallsetminus$ 

477(>200%)

Buy/Sell Qty <Un.P&L> < Open Price > <Current>

Orders

-\$4,50 17.748,2 17.746,7

Margin

۲Î

Resource

49.515,58

 $\sum_{a}$ 

Cash (EUR) P&L

49.996,61 -4,03

Buv

Positions

Wall Street CFD

3

To place a limit or stop order to an open position click on the

position in menu **position** 

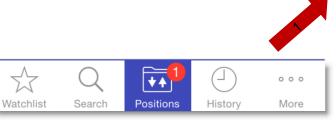

| $\otimes$ Close all Positions |                    |  |  |  |  |  |
|-------------------------------|--------------------|--|--|--|--|--|
|                               |                    |  |  |  |  |  |
| K Back Wall Street CFD        |                    |  |  |  |  |  |
| Sell 2                        | <sub>2,8</sub> Buy |  |  |  |  |  |
| 17.728,1 🔸 17.730,9           |                    |  |  |  |  |  |
| Stop <= 17.730,2              | ⊖ Stop ↔           |  |  |  |  |  |
| Quantity <= 1                 | Quantity (+)       |  |  |  |  |  |
| Trailing Stop $(i)$           | $\bigcirc$         |  |  |  |  |  |
| LIMIT                         |                    |  |  |  |  |  |
| Limit >= 17.733,0             | □ Limit +          |  |  |  |  |  |
| Quantity <= 1                 | Quantity +         |  |  |  |  |  |
| GOOD UNTIL                    |                    |  |  |  |  |  |
| Day End Can                   | celled Time        |  |  |  |  |  |
| Delete                        | Set Stop & Limit   |  |  |  |  |  |

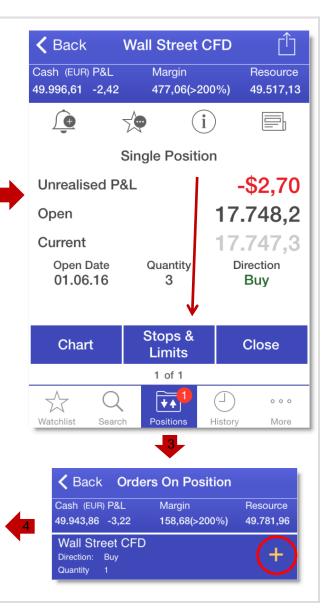

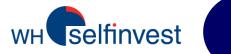

### Charts

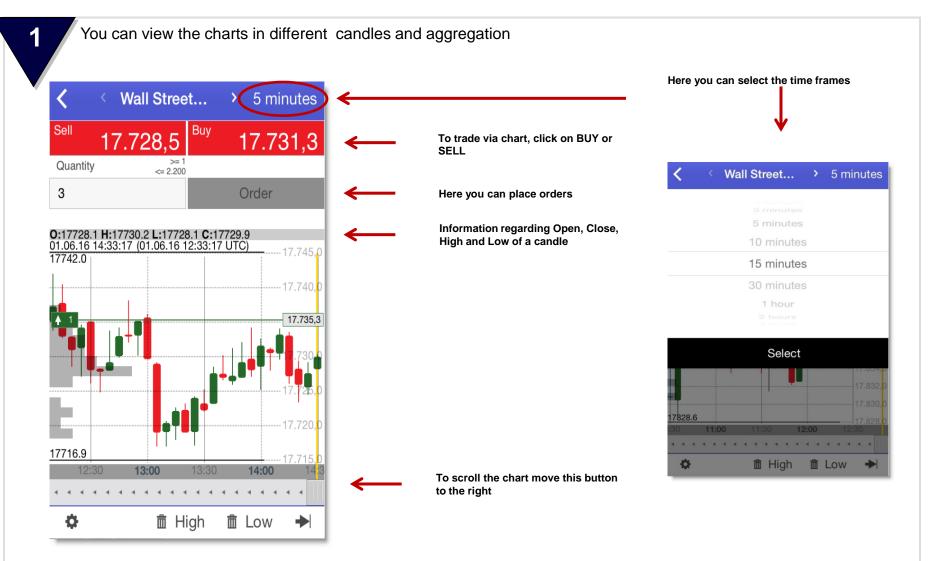

Charts - settings

**WH** selfinvest

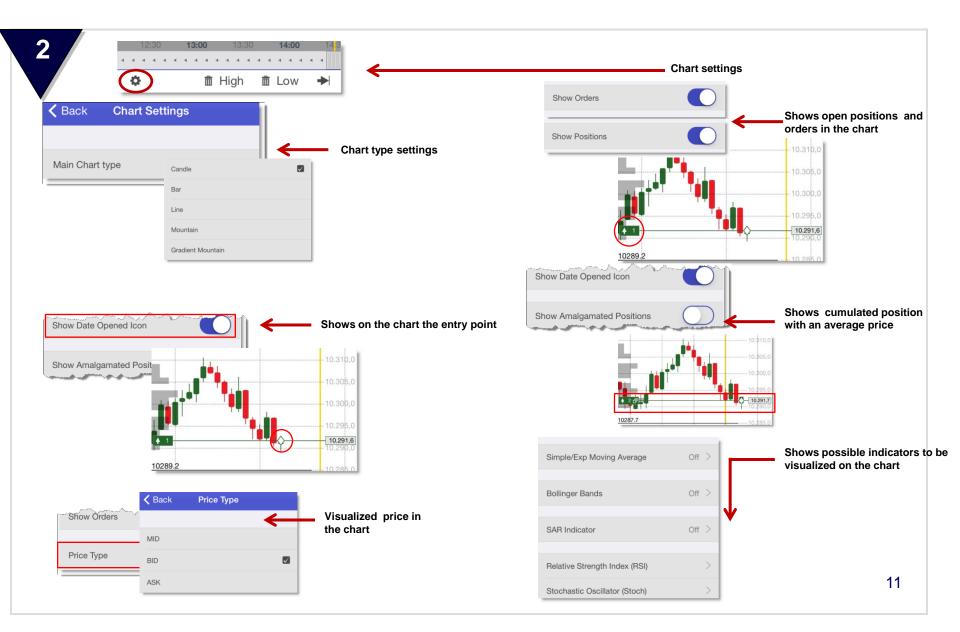